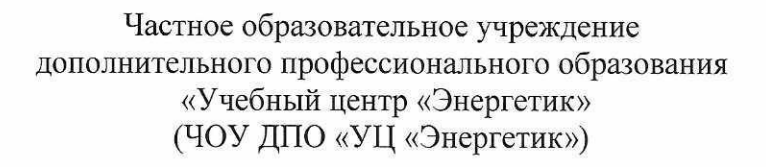

ПРИНЯТА на заседании методического совета от «6» марта 2023 г. Протокол № 4

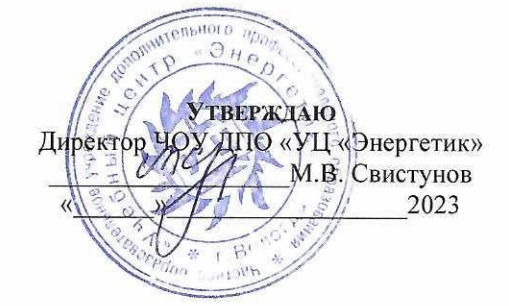

# Дополнительная общеобразовательная общеразвивающая программа «Программирование на языке Python»

Возраст: 14-18 лет Срок реализации: 18 месяцев

Программу составил: Заведующий УО по ИТ

Юганова Е.В.

г. Вологда 2023 г

# **Содержание**

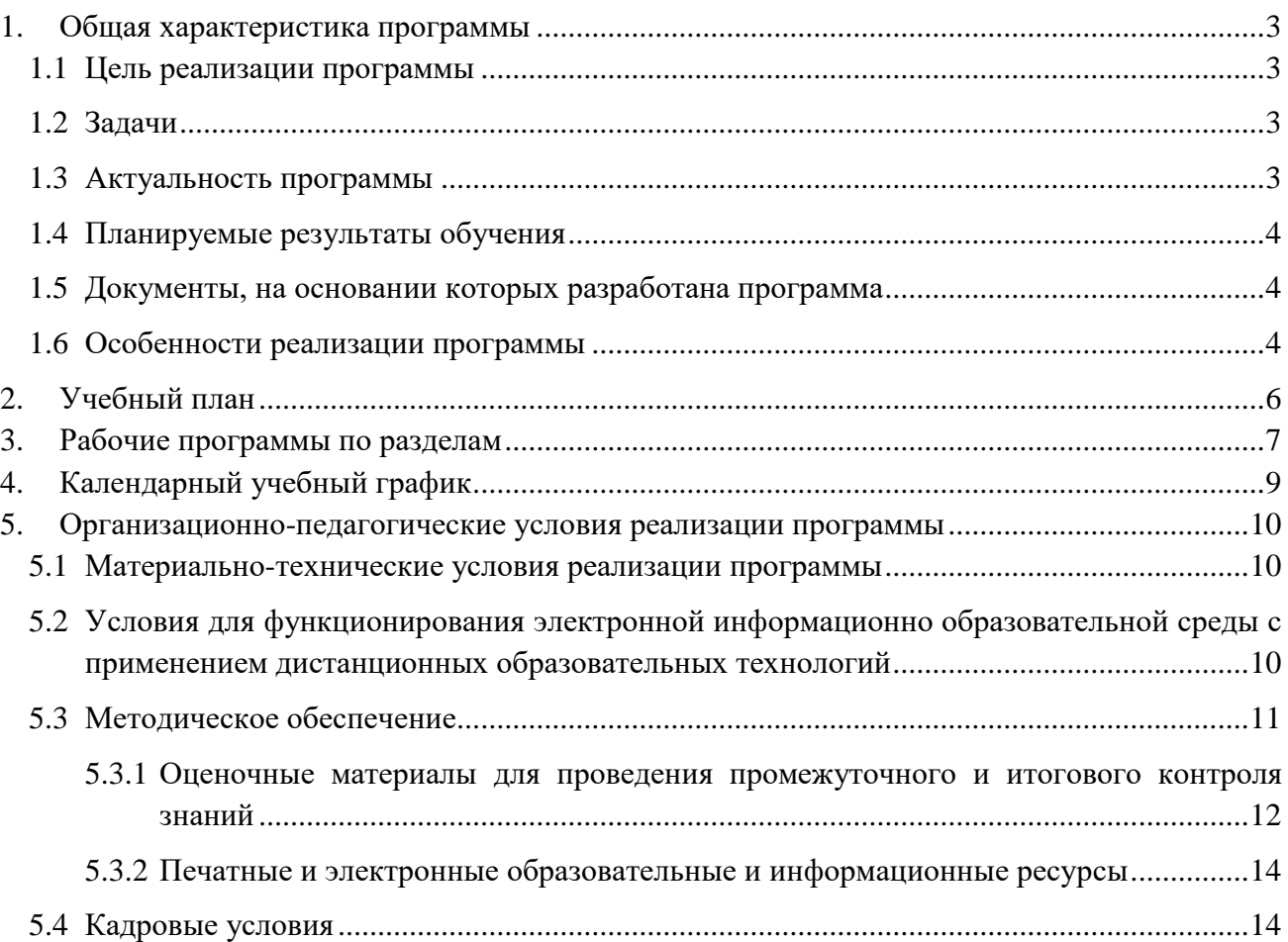

# 1. Общая характеристика программы

# 1.1 Цель реализации программы

способствовать формированию алгоритмического и логического мышления через изучение структурного и объектно-ориентированного программирования на языке Python.

#### 1.2 Залачи

Обучающие:

-познакомить с основными конструкциями и правилами их записи на языке Python;

- -научить составлять и записывать программы с использованием соответствующих конструкций на языке Python;
- -научить использовать стандартные и разрабатывать пользовательские функции;
- -использовать структурированные типы данных для создания программных продуктов;
- -познакомить с концепцией объектно-ориентированного программирования и его основными понятиями на примере языка программирования Python;
- сформировать базовые понятия построения графических пользовательских интерфейсов;
- научить создавать графический пользовательский интерфейс (GUI) на Python с помощью различных библиотек.

Развивающие:

- способствовать развитию познавательных интересов, технического мышления и пространственного воображения, интеллектуальных, творческих и организаторских способностей;
- -развивать алгоритмическое мышления, способность к формализации;
- -развивать творческий потенциал личности ребенка;
- -развивать навыки проектной деятельности.

# Воспитательные:

- -формировать новый тип мышления операционный, который направлен на выбор оптимальных решений;
- -предоставлять возможности узнать новое в области компьютерного программирования;
- -формировать представления о роли компьютерного программирования в развитии общества, изменении содержания и характера деятельности человека;
- сформировать установку на здоровый образ жизни, в том числе и за счёт освоения и соблюдения требований безопасной эксплуатации средств информационных и коммуникационных технологий (HKT):

- сформировать чувство личной ответственности за качество окружающей информационной среды.

Формами реализации воспитательных задач являются конкурсная и проектная деятельность.

Участие в конкурсах вызывает положительную мотивацию у обучающихся, формирует активную жизненную позицию, желание познать себя и свои возможности, а также помогает сплотить детский коллектив, воспитать доброжелательность, взаимовыручку и контактность в отношении друг с другом.

Решение воспитательных залач посредством проектной деятельности повышает интерес обучающихся к изучению предмета и способствует развитию творческого мышления. Метод проектов направлен на воспитание таких качеств личности как инициативность, самостоятельность, активность, приобретается навык рефлексии.

Результатом проекта является полученный ребенком опыт определенной деятельности, на основании которого формируются ценности и компетенции, необходимые для успешной жизнелеятельности.

# 1.3 Актуальность программы

Программирование является одним из фундаментальных инструментальных методов современной информатики. Поэтому учебный курс программирования занимает одно из центральных мест в системе подготовки учащихся и имеет как мировоззренческое, так и прикладное значение.

Изучение основ алгоритмизации и программирования в базовом курсе информатики осуществляется на структурных языках программирования BASIC и PASCAL. Но с развитием новых информационных технологий, основанных объектно-ориентированного на принципах программирования, объектно-ориентированного становится актуальным вопрос изучения программирования в рамках профильных курсов.

В качестве языка изучения был выбран Python, т.к. он имеет ряд преимуществ:

- поддерживает несколько парадигм программирования, в том числе и объектно-ориентированную;
- лостаточно универсальный язык программирования: на нём пишут web-проекты, игры, скрипты для серверов;
- подходит для обучения программированию начинающих, т.к. имеет ясность кода, быстроту реализации;
- программисты на Python всегда востребованы: это основной язык в Google и Яндекс.

# 1.4 Планируемые результаты обучения

В результате освоения программы обучающийся

#### должен знать:

- роль программного обеспечения и его виды;  $\equiv$  .
- синтаксис и семантику языка Python;
- основные конструкции языка Python, которые пригодятся при решении широкого круга задач: от  $\equiv$  . анализа данных до разработки новых программных продуктов;
- функции и правила написания пользовательских функций;
- структурированные типы данных (списки, словари, кортежи, строки, файлы), способы их задания,  $\frac{1}{2}$ операторы и функции для работы с ними;
- $\equiv$ стандартные модули, их назначение и особенности импортирования в программу;
- объектно-ориентированного  $\equiv$  . теоретические основы анализа. проектирования  $\overline{u}$ программирования;
- правила построения графического пользовательского интерфейса;  $\sim$

#### должен уметь:

- разрабатывать линейные, условные и циклические алгоритмы и реализовывать их на языке  $\sim$ программирования Python;
- $\frac{1}{2}$ разрабатывать программы с использованием пользовательских функций;
- $\overline{a}$ использовать функционал станлартных молулей для решения поставленной залачи:
- создавать главные и диалоговые окна:  $\equiv$
- $\sim$ создавать, настраивать и размещать виджеты;
- настраивать функциональность GUI: связывать виджеты, события и функции;
- создавать меню и привязывать к нему функции;
- $\equiv$ создавать графические примитивы и анимировать их.

# 1.5 Документы, на основании которых разработана программа

- Федеральный закон "Об образовании в Российской Федерации" N 273-ФЗ от 29 декабря 2012 года;
- Приказ Минпросвещения России от 27.07.2022 N 629 "Об утверждении Порядка организации и осуществления образовательной деятельности по дополнительным общеобразовательным программам";
- Устав ЧОУ ДПО «УЦ «Энергетик»;
- Локальные нормативные акты ЧОУ ДПО «УЦ «Энергетик».

# 1.6 Особенности реализации программы

Нормативный срок освоения программы - 128 академических часов, продолжительность обучения - 2 учебных года.

Образовательный процесс осуществляется в течение учебного года. Для всех видов занятий установлен академический час продолжительностью 40 минут.

Режим занятий - 2 учебных часа в неделю.

Направленность программы - техническая.

Количество человек в группе – 4-10.

Формы обучения – очная. Программа может быть реализована с использованием электронного обучения и дистанционных образовательных технологий.

Программа включает в себя теоретическое и практическое обучение, а также контроль знаний.

Основными, характерными при реализации данной программы формами, являются комбинированные занятия. Занятия состоят из теоретической и практической частей, причём большее количество времени занимает практическая часть.

Форма организации занятий:

- теоретического обучения групповая,
- практического обучения индивидуально-групповая.

Методы организации учебно-познавательной деятельности:

- демонстрация;
- объяснение, беседа;
- практическая работа;
- самостоятельная работа.

Основной тип занятий – практикум. Большинство заданий курса выполняется с помощью персонального компьютера и необходимых программных средств. Теоретическая и практическая части курса изучаются параллельно, чтобы сразу же закреплять теоретические вопросы на практике. Регулярное повторение способствует закреплению изученного материала. Возвращение к ранее изученным темам и использование их при изучении новых тем, способствуют устранению весьма распространенного недостатка – формализма в знаниях учащихся – и формируют научное мировоззрение учеников.

#### **1.7 Оценка качества освоения программы**

Система оценки качества освоения программы обучающимися включает в себя осуществление:

- промежуточного контроля знаний;
- итогового контроля знаний.

Промежуточный контроль знаний подразделяется на текущий и тематический.

Текущий контроль уровня усвоения материала происходит на фронтальных опросах и в ходе выполнения обучающимися практических заданий. Оценивание в данном случае не является обязательным.

Формы тематического контроля знаний определены в учебном плане программы. Тематический контроль предполагает предварительную проверку знаний, обучающихся по отдельным темам программы с выставлением оценки. Предусмотрена четырехбальная система оценивания.

Данные о результатах промежуточного контроля знаний доводятся до сведения родителей через Дневник текущей успеваемости.

Обучение по настоящей программе завершается итоговым контролем. Итоговый контроль реализуется в форме защиты итоговых индивидуальных проектов. ИТП. При защите итогового проекта проверяются теоретические знания и практические навыки обучающегося.

Обучающимся, успешно прошедшим итоговый контроль знаний, выдается свидетельство об обучении.

Результаты итогового и промежуточного контроля знаний заносятся в Журнал успеваемости и посещаемости.

С целью оценивания содержания и качества учебного процесса периодически проводится анкетирование обучающихся и их родителей.

# **2. Учебный план**

# дополнительной общеобразовательной общеразвивающей программы «Информационные технологии»

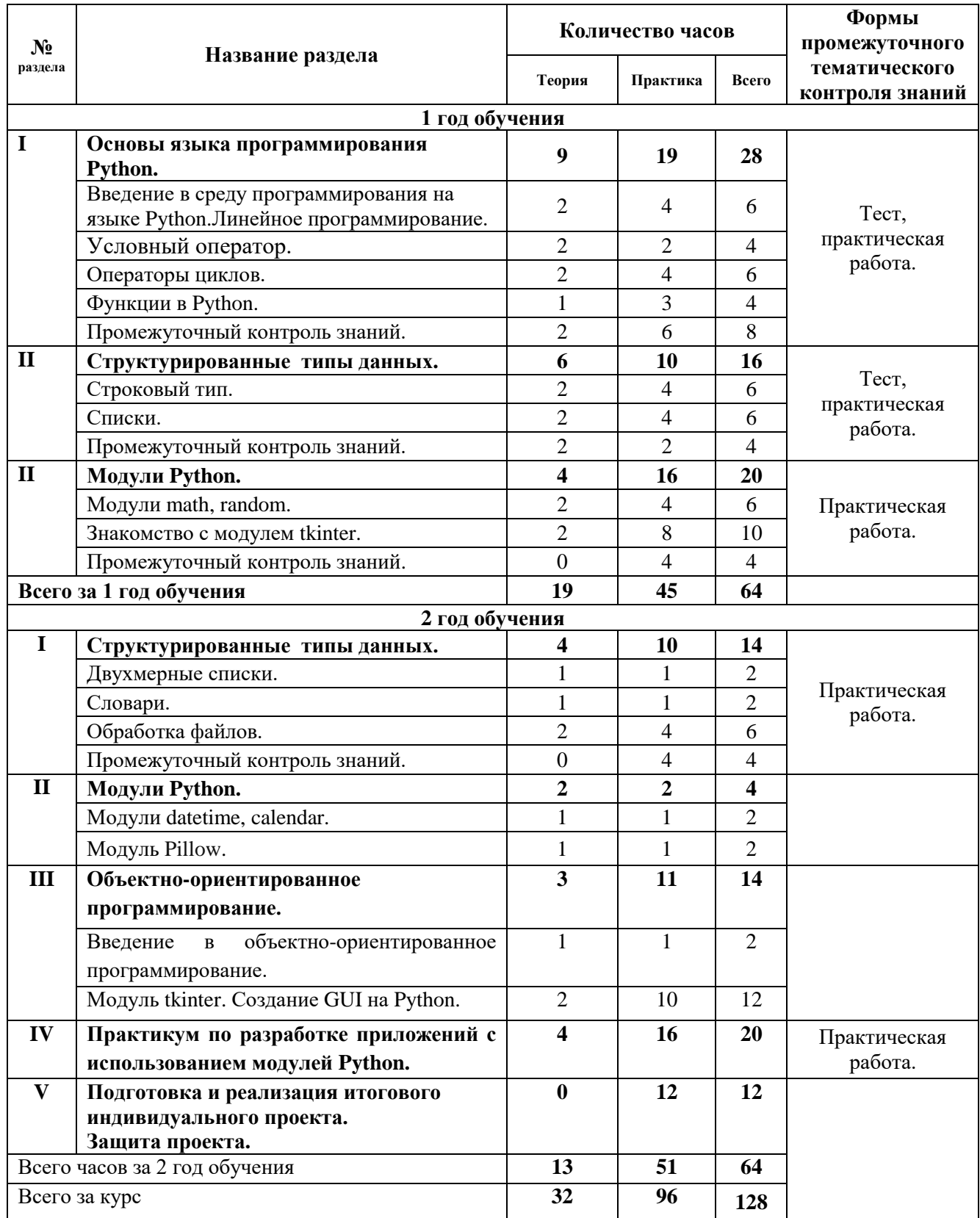

# **3. Рабочие программы по разделам**

#### **1 год обучения.**

#### **1. Основы языка программирования Python.**

1.1. Введение в среду программирования Python. Линейное программирование.

Правила поведения и техники безопасности в кабинете ИТ. Знакомство со средой программирования Python. Возможности языка Python. Загрузка и установка Python. Первая программа. Знакомство со средой разработки IDLE.

Вычисления на Python. Синтаксис. Использование интерпретатора в качестве калькулятора. Данные и их типы. Знакомство с типами данных: числа, строки, списки, логический тип, None. Переменные. Операции с различными типами данных. Изменение типа данных. Встроенные функции преобразования типов. Ввод и вывод данных. Формат вывода. Ввод чисел, строк.

Практика: Решение задач линейного программирования.

1.2. Условный оператор.

Логические выражения и логический тип. Оператор IF: общий вид и алгоритм выполнения.

Сложные логические выражения. Вложенное ветвление: алгоритм выполнения и правила записи.

Практика: Решение задач с использованием условного оператора.

#### 1.3. Операторы циклов.

Цикл с параметром. Понятие «цикл». Цикл с параметром: общий вид и алгоритм выполнения. Оператор continue. Операторы break, else.

Практика: Решение задач на накопление суммы произведения и количества.

Цикл с предусловием. Общий вид и алгоритм выполнения. Решение задач с использованием ветвления в теле цикла. Вложенные циклы. Алгоритм выполнения конструкции «цикл в цикле».

Практика: Решение задач с использованием вложенных циклов.

1.4. Функции в Python.

Понятие «Функция». Анонимные и именные функции. Инструкция def. Написание программы с использованием функций. Инструкция return. Параметры и аргументы функций. Локальные и глобальные переменные.

Практика: Решение задач с использованием функций.

1.5. Промежуточный контроль знаний.

Теория: Тест. Практическая работа: Решение задач.

# **2. Структурированные типы данных.**

2.1. Строковый тип.

Понятие строки. Базовые операции со строками. Функции и методы строк. Срезы строк. Форматирование строк. Использование цикла для обхода строки.

Практика: Решение задач с использованием операций и методов обработки строк.

# 2.2. Списки.

Понятие списка. Одномерные списки. Индекс. Использование цикла для обхода списка. Функции и методы обработки списков. Генерация одномерных списков.

Практика: Решение задач на обработку одномерных списков.

2.3. Промежуточный контроль знаний.

Теория: Тест. Практическая работа: Решение задач.

# **3. Модули Python.**

3.1. Понятие модуля в Python. Обзор основных модулей. Импорт модуля в программу. Модуль math. Основные функции модуля. Модуль случайных чисел. Импорт модуля random. Генерация случайных чисел различных типов.

3.2. Знакомство с модулем Tkinter. Создание и настройка параметров главного окна. Методы главного окна. Виджет Canvas (Холст). Система координат. Создание графических примитивов (линия, прямоугольник, эллипс, сектор, дуга, текст и т.д.). Свойства и метода виджета Canvas.

3.3. Практическая работа: Создание изображений используя методы виджета Canvas.

#### **2 год обучения.**

#### **1. Структурированные типы данных.**

#### 1.1. Двухмерные списки.

Создание вложенных списков. Обработка и вывод вложенных списков. Ввод двумерного списка. Обработка двумерного списка. Вложенные генераторы двумерных списков. Функции и методы обработки списков.

### 1.2. Словари.

Создание словаря. Перебор ключей и значений словаря.

Практическая работа: Решение задач.

1.3. Промежуточный контроль знаний. Практическая работа.

# **2. Модули Python.**

2.1. Модули datetime, calendar.

Импорт модулей datetime, calendar. Основные функции обработки даты и времени. Установление связи с системными часами.

2.2. Модуль Pillow.

Установка модуля Pillow. Основные операции с изображениями в библиотеке Python Pillow. Модуль Image и класс Image в Pillow. Основные манипуляции с использованием модуля Image. Обработка изображений с помощью Pillow в Python.

# **3. Объектно-ориентированное программирование.**

3.1. Введение в объектно-ориентированное программирование.

Понятие «Объектно-ориентированное программирование». Отличие технологии объектноориентированного программирования от структурного. Понятие «класс», «объект», «метод», «событие».

3.2. Модуль tkinter.

Импорт модуля tkinter. Создание главного окна. Отображение главного окна. Виджеты и их свойства. Кнопки, метки, радиокнопки, однострочные и многострочные текстовые поля, флажки. Рамка, шкала, полоса прокрутки, окно верхнего уровня.

Применение управляющих размещениями tkinter. Стандартные «менеджеры геометрии», управляющие размещениями: Grid, Pack и Place.

Определение событий и их обработчиков. Программирование событий. Метод Bind. События клавиатуры и мыши.

#### **4. Практикум по разработке приложений с использованием модулей Python.**

Проект «Калькулятор». Проект «Аналоговые часы». Проект «Игра Снайпер». Проект «Текстовый редактор». Проект «Графический редактор». Проект «Проигрыватель музыки». Проект «Игра Гонки».

**5. Подготовка и реализация итогового индивидуального проекта. Защита проекта.**

#### ДОПОЛНИТЕЛЬНАЯ ОБЩЕОБРАЗОВАТЕЛЬНАЯ ОБЩЕРАЗВИВАЮЩАЯ ПРОГРАММА «ПРОГРАММИРОВАНИЕ НА ЯЗЫКЕ PYTHON»

# **4. Календарный учебный график**

# Всего 32 занятия в год.

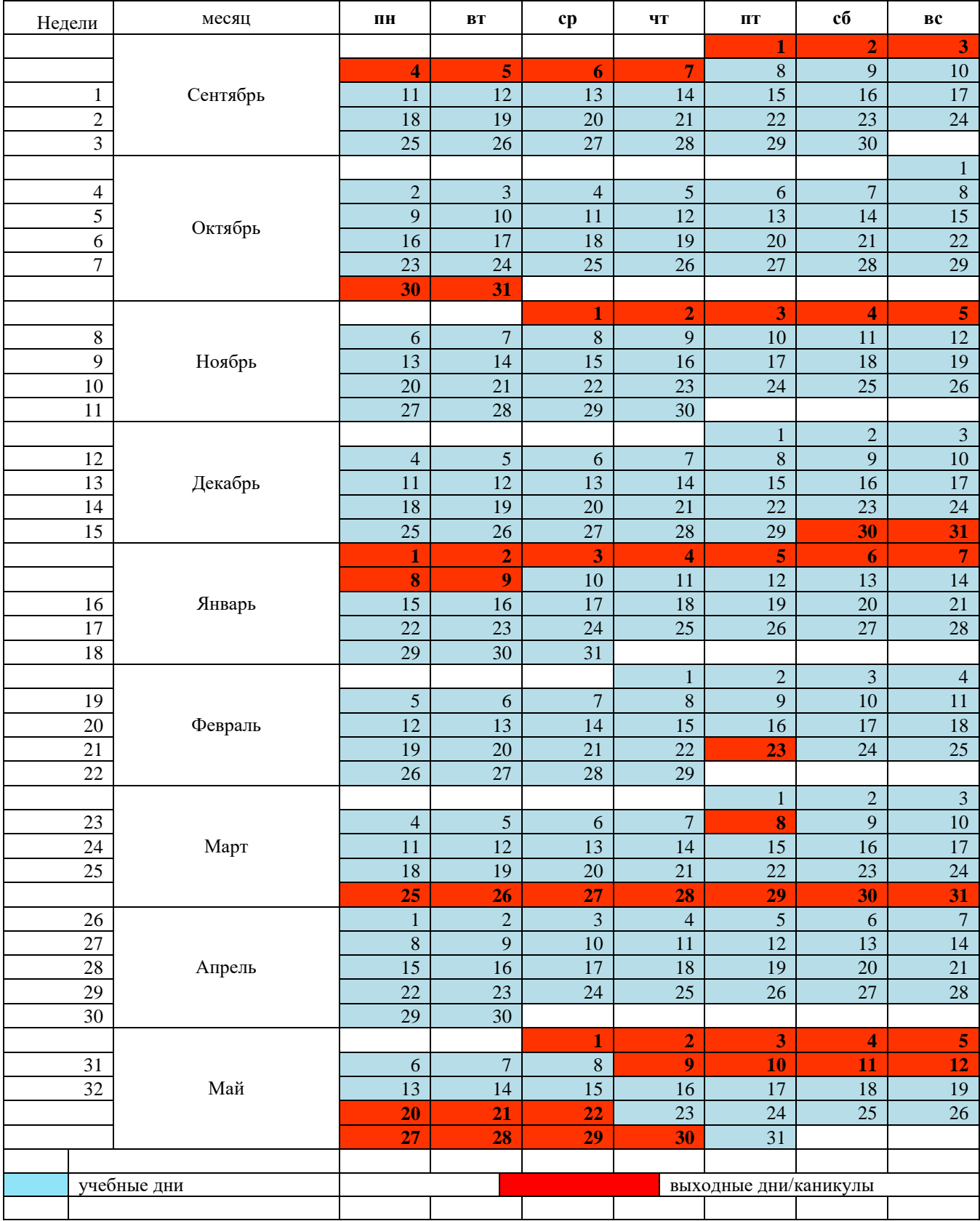

### **5. Организационно-педагогические условия реализации программы**

# **5.1 Материально-технические условия реализации программы**

Занятия проводятся в оборудованном классе, где для каждого обучающегося организованно рабочее место с компьютером.

Программная оснащенность курса:

- операционная система Windows,
- среда разработки Python IDLE,
- кроссплатформенная интегрированная среда разработки PyCharm,
- Microsoft PowerPoint,
- Gimp,
- браузеры.

Техническая оснащенность курса:

- компьютерная техника с выходом в Интернет,
- лазерный или струйный принтер,
- сканер,
- колонки,
- наушники,
- флеш-накопители,
- мультимедийный проектор и экран,
- маркерная доска.

# **5.2 Условия для функционирования электронной информационно образовательной среды c применением дистанционных образовательных технологий**

Обучение с применением дистанционных образовательных технологий проводится в режиме online с обучающимися, одновременно находящимися у автоматизированного рабочего места;

Формы проведения занятий в онлайн режиме:

- вебинар групповая online-лекция, практическая работа;
- оnline-консультация индивидуальная и/или групповая консультация с использованием мессенджеров или иных сервисов для проведения видеоконференций.

Техническая оснащенность:

- современный ПК (ноутбук) с выходом в Интернет;
- web-камера;
- динамики (наушники), микрофон;

- принтер, сканер / фотоаппарат.

Программное обеспечение:

- операционная система Windows;
- online-сервис для проведения вебинаров;
- браузер;
- MS PowerPoint;
- графический редактор Gimp
- базовый редактор IDLE Python
- кроссплатформенная интегрированная среда разработки Pycharm.

# **5.3 Методическое обеспечение**

Программа обеспечивается учебно-методической документацией по всем дисциплинам в печатной и (или) электронной форме:

- учебный план;
- календарный учебный график (расписание занятий);
- рабочие программы учебных предметов;
- методические материалы и разработки.

# **5.3.1 Оценочные материалы для проведения промежуточного и итогового контроля знаний**

# **Материалы для проведения промежуточного контроля знаний**

# **Практическая работа по теме «Модуль random».**

- 1. Сгенерируйте целое случайное двухзначное число с цифрой 1 на конце.
- 2. Сгенерируйте вещественное случайное число, удовлетворяющее условию 9<n<10.
- 3. Вася собирается в отпуск, но не может выбрать город. Помогите Васе выбрать город случайным образом. (Сочи, Москва, Ярославль, Тюмень, Орел).
- 4. Сгенерируйте код для книги в библиотеке. Пример *Ж34*. Где 1 символ любая русская заглавная буква, 2 и 3 символы любые цифры.
- 5. Сгенерируйте пароль для сейфа состоящий из 4 любых цифр.
- 6. Сгенерируйте слово, состоящее из четырех строчных русских букв. 1 и 3 буквы согласные, 2 и 4 гласные.

# **Практическая работа по теме «Строковый тип».**

- 1. Даны строки «ёлка» и «ночка». Используя срезы строки и сложение строк получить строку «ёлочка».
- 2. В заданной строке найти количество точек («.»). Если точек 2, то вывести фрагмент строки, расположенный между ними.
- 3. В заданной строке заменить все символы «?» на «!», а символы «,» удалить.
- 4. В заданной строке найти самую большую цифру.
- 5. Сформировать новую строку из заглавных букв данной.
- 6. Из заданного текста выбрать и напечатать те символы, которые встречаются в нем ровно два раза (в том порядке, как они встречаются в тексте).
- 7. Заданное натуральное число от 1 до 100 вывести римскими цифрами.

# **Практическая работа по теме «Циклы».**

- 1. Даны три числа. Вывести на экран «**yes**», если среди них есть одинаковые, иначе вывести "**ERROR**";
- 2. В диапазоне от 1 до 99 включительно вывести на экран все числа сумма цифр, которых равна 7.
- 3. Каждый год урожайность повышается на 5%. Через сколько лет урожай удвоится? Начальная урожайность задаётся пользователем.
- 4. Найдите все трёхзначные и четырёхзначные числа Армстронга. *Число Армстронга. Числом Армстронга считается натуральное число, сумма цифр которого, возведенных в N-ную степень (N – количество цифр в числе) равна самому числу. Например,*  $153 = 1^3 + 5^3 + 3^3$ .

# **Практическая работа по теме «Файлы».**

- 1. В файле, содержащем фамилии студентов и их оценки, вывести на экран фамилии тех студентов, которые имеют средний балл «4» или «5».
- 2. Текстовый файл содержит записи о телефонах и их владельцах. Переписать в другой файл телефоны тех владельцев, фамилии которых начинаются с букв К и С.
- 3. Дан текстовый файл. Создать новый файл, каждая строка которого получается из соответствующей строки исходного файла перестановкой слов в обратном порядке.
- 4. Из текста программы выбрать все числа (целые и вещественные) и записать их в файл g в виде: число 1 – номер строки, число 2 – номер строки и так далее.

#### **Материалы для проведения итогового контроля знаний**

По окончании каждого года обучения, слушатели выполняют итоговый индивидуальный проект.

Проект, выполняется обучающимися самостоятельно под руководством преподавателя в рамках изучаемой учебной дисциплины с целью обобщения и систематизации знаний, а также демонстрации своих достижений.

Работа над проектом осуществляется на занятиях за счет часов, предусмотренных учебным планом программы. Руководителем проекта назначается преподаватель.

Результатом проекта является консольное или оконное приложение на языке Python.

Обучающийся выбирает и согласовывает с руководителем тему проекта.

Примерные темы для выбора.

- 1. Игра «Крестики -нолики»
- 2. Игра «Теннис»
- 3. Игра «Стрелялка»
- 4. Развивающие игры для детей.
- 5. Калькулятор систем счисления.
- 6. Игра «Пакман»
- 7. Игра «Питон»

Защита итогового индивидуального проекта осуществляется на занятии и является итоговым контролем знания. Для проведения итогового контроля знания создается комиссия, состоящая не менее чем из 3 человек.

Во время защиты обучающийся обязан использовать мультимедийные формы для представления своего проекта.

Процедура защиты итогового индивидуального проекта состоит в 4-5 минутном выступлении обучающегося, который раскрывает актуальность темы и степень ее разработанности, поставленные цели и задачи, а также степень их выполнения, краткое содержание (обзор) выполненной работы, основные этапы, трудности и пути их преодоления, демонстрирует работу программы. Далее следуют ответы на вопросы комиссии.

Критерии оценивания итогового индивидуального проекта:

- 1) соблюдение требований к интерфейсу программы:
- интерфейс программы интуитивно понятен пользователям, удобен в использовании, содержит верификацию вводимых данных; и не вынуждает пользователя совершать лишние действия (1 балл);
- графические элементы интерфейса отображаются корректно, текстовые элементы не содержат языковых ошибок (1 балл) (только для 2 года обучения);
- 2) соблюдение требований к программному коду (7 баллов):
- программа(ы) решает(ют) поставленную задачу(и) при всех вариантах входных данных, удовлетворяющих условиям задачи (3 балла);
- программа оптимальна по времени (1 балл);
- программа корректно завершается при вводе некорректных значений и при этом выводится сообщение об ошибке (под некорректными значениями понимаются все значения входных данных, не удовлетворяющие условиям задачи, например, ввод символьных данных при ожидании числа) (+1 балл);
- исходный код программы отформатирован в соответствии с соглашением о кодировании, наименования переменных и подпрограмм верные и понятные (1 балл);
- код структурирован (1 балл):
- программа не содержит длинных кусков кода: код разделен на логические блоки; логические блоки могут быть выделены в подпрограммы; логический блок не содержит большой вложенности условных и логических операторов (вложенность не более 3-5 уровней);
- подпрограммы не используют или используют минимальное количество глобальных переменных;
- присутствуют комментарии, если это необходимо (например, при реализации сложных вычислений; при описании логических блоков, не выделенных в подпрограмму);
- 3) качество доклада: композиция, полнота представления работы, подходов, результатов, аргументированность (1 балл).

#### **Описание системы оценки:**

Полученные по каждому критерию баллы суммируются.

Максимальное количество баллов – 10.

8 – 10 баллов – оценка «5»;

- 6 -7 баллов оценка «4»;
- 4 5 баллов –оценка «3»;

меньше 4 баллов – оценка «2».

# **5.3.2 Печатные и электронные образовательные и информационные ресурсы**

Печатные издания:

- 1. Любанович Билл Л93 Простой Python. Современный стиль программирования. 2-е изд. СПб.: Питер, 2021. — 592 с.
- 2. Лутц Марк. Л86 Изучаем Python, том1,5-еизд.: Пер. с англ.—СПб.: ООО "Диалектика", 2019.—832 с.
- 3. Харрисон Мэтт Х21 Как устроен Python. Гид для разработчиков, программистов и интересующихся. — СПб.: Питер, 2019. — 272 с

Электронные образовательные ресурсы:

- 1. <https://pythonworld.ru/samouchitel-python>
- 2. [https://docs.python.org](https://docs.python.org/)
- 3. [https://pythonru.com](https://pythonru.com/)

# **5.4 Кадровые условия**

Кадровое обеспечение программы осуществляет преподавательский состав из числа штатных и внештатных преподавателей ЧОУ ДПО «УЦ «Энергетик».